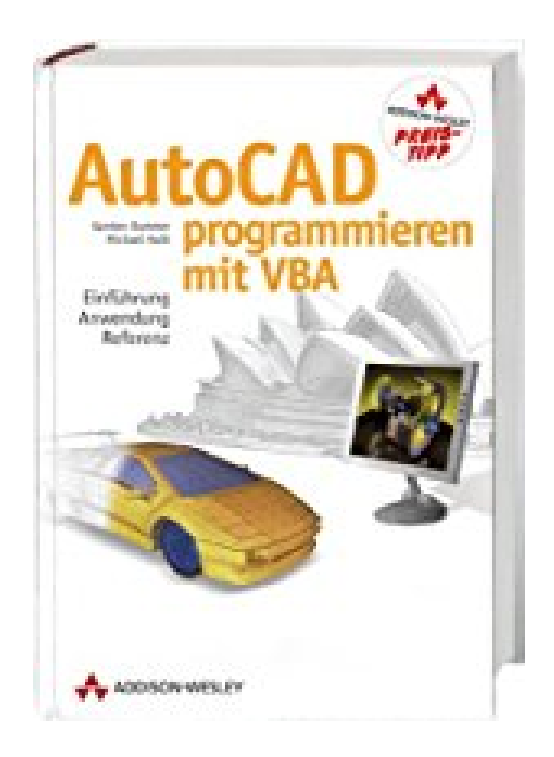

# **AutoCAD programmieren mit VBA: Einführung, Anwendung, Referenz (Sonstige Bücher AW)**

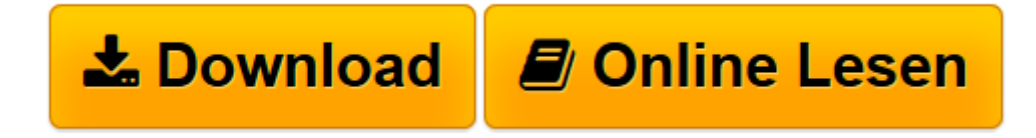

[Click here](http://bookspode.club/de/read.php?id=3827326710&src=fbs) if your download doesn"t start automatically

# **AutoCAD programmieren mit VBA: Einführung, Anwendung, Referenz (Sonstige Bücher AW)**

Karsten Dummer, Michael Huth

**AutoCAD programmieren mit VBA: Einführung, Anwendung, Referenz (Sonstige Bücher AW)** Karsten Dummer, Michael Huth

**[Download](http://bookspode.club/de/read.php?id=3827326710&src=fbs)** [AutoCAD programmieren mit VBA: Einführung, Anwend ...pdf](http://bookspode.club/de/read.php?id=3827326710&src=fbs)

**[Online lesen](http://bookspode.club/de/read.php?id=3827326710&src=fbs)** [AutoCAD programmieren mit VBA: Einführung, Anwe ...pdf](http://bookspode.club/de/read.php?id=3827326710&src=fbs)

## **Downloaden und kostenlos lesen AutoCAD programmieren mit VBA: Einführung, Anwendung, Referenz (Sonstige Bücher AW) Karsten Dummer, Michael Huth**

Beispiele und vollständiger Programmcode können im eigenen AutoCAD-System genutzt werden.Zu diesem Thema

AutoCAD ist das weltweit meistgenutzte System für computerunterstütztes Design. Die in AutoCAD integrierte VBA-Schnittstelle ermöglicht es, Anwendungen zu erstellen, mit denen wiederkehrende Aufgaben in AutoCAD automatisiert ablaufen.

### Zu diesem Titel

Das Buch erläutert wesentliche Elemente der VBA-Entwicklungsumgebung. Nach dieser ''Schritt für Schritt''-Grundeinweisung werden die Objekte der AutoCAD-Klassenbibliothek ausführlich beschrieben und an Fallbeispielen dargelegt. Das Ziel ist es, den Leser in einfacher und verständlicher Form an die Kommunikation mit AutoCAD über die VBA-Schnittstelle heranzuführen. Er erhält so eine Einführung und ein Nachschlagewerk in einem, das es ihm ermöglicht, jederzeit auf die Befehlsreferenz von AutoCAD-VBA zurückzugreifen.

### Zielgruppe

Architekten, Bauingenieure, Landschaftsplaner, Vermesser, Werkzeugbauer, Umwelttechniker

Die Autoren

Michael Huth - Dipl.Ing., Geschäftsführer der ATLANTHIS GbR, Trainer für Programmierung mit VBA, Programmierer Karsten Dummer - Ing., Geschäftsführer der ATLANTHIS GbR, Programmierer und Trainer für den Bereich AutoCAD und Programmierung

Inhalt der CD Demos, Beispiele und vollständige Programmcodierung zu ausgewählten Fallbeispielen

Download and Read Online AutoCAD programmieren mit VBA: Einführung, Anwendung, Referenz (Sonstige Bücher AW) Karsten Dummer, Michael Huth #OGUJPCQ6FV9

Lesen Sie AutoCAD programmieren mit VBA: Einführung, Anwendung, Referenz (Sonstige Bücher AW) von Karsten Dummer, Michael Huth für online ebookAutoCAD programmieren mit VBA: Einführung, Anwendung, Referenz (Sonstige Bücher AW) von Karsten Dummer, Michael Huth Kostenlose PDF d0wnl0ad, Hörbücher, Bücher zu lesen, gute Bücher zu lesen, billige Bücher, gute Bücher, Online-Bücher, Bücher online, Buchbesprechungen epub, Bücher lesen online, Bücher online zu lesen, Online-Bibliothek, greatbooks zu lesen, PDF Beste Bücher zu lesen, Top-Bücher zu lesen AutoCAD programmieren mit VBA: Einführung, Anwendung, Referenz (Sonstige Bücher AW) von Karsten Dummer, Michael Huth Bücher online zu lesen.Online AutoCAD programmieren mit VBA: Einführung, Anwendung, Referenz (Sonstige Bücher AW) von Karsten Dummer, Michael Huth ebook PDF herunterladenAutoCAD programmieren mit VBA: Einführung, Anwendung, Referenz (Sonstige Bücher AW) von Karsten Dummer, Michael Huth DocAutoCAD programmieren mit VBA: Einführung, Anwendung, Referenz (Sonstige Bücher AW) von Karsten Dummer, Michael Huth MobipocketAutoCAD programmieren mit VBA: Einführung, Anwendung, Referenz (Sonstige Bücher AW) von Karsten Dummer, Michael Huth EPub